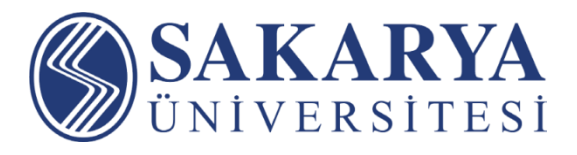

## **Uzaktan Eğitim Öğrenci Rehberi**

**Sakarya Üniversitesi Uzaktan Eğitim Uygulama ve Araştırma Merkezi © 2023 Her Hakkı Saklıdır**

Değerli Öğrencilerimiz,

2022-2023 Bahar Yarıyılı uzaktan eğitim yöntemi ile başlayacaktır. Uzaktan eğitim sürecinin yürütüleceği platformun kullanımı bu dokümanda anlatılmıştır.

**[SABİS](https://sabis.sakarya.edu.tr/)** > **Öğrenci Bilgi Sistemi'**ni kullanarak, almış olduğunuz tüm dersler için sizlerle paylaşılacak ders materyalleri (dokümanlar) ve sanal sınıf derslerine ulaşabilirsiniz.

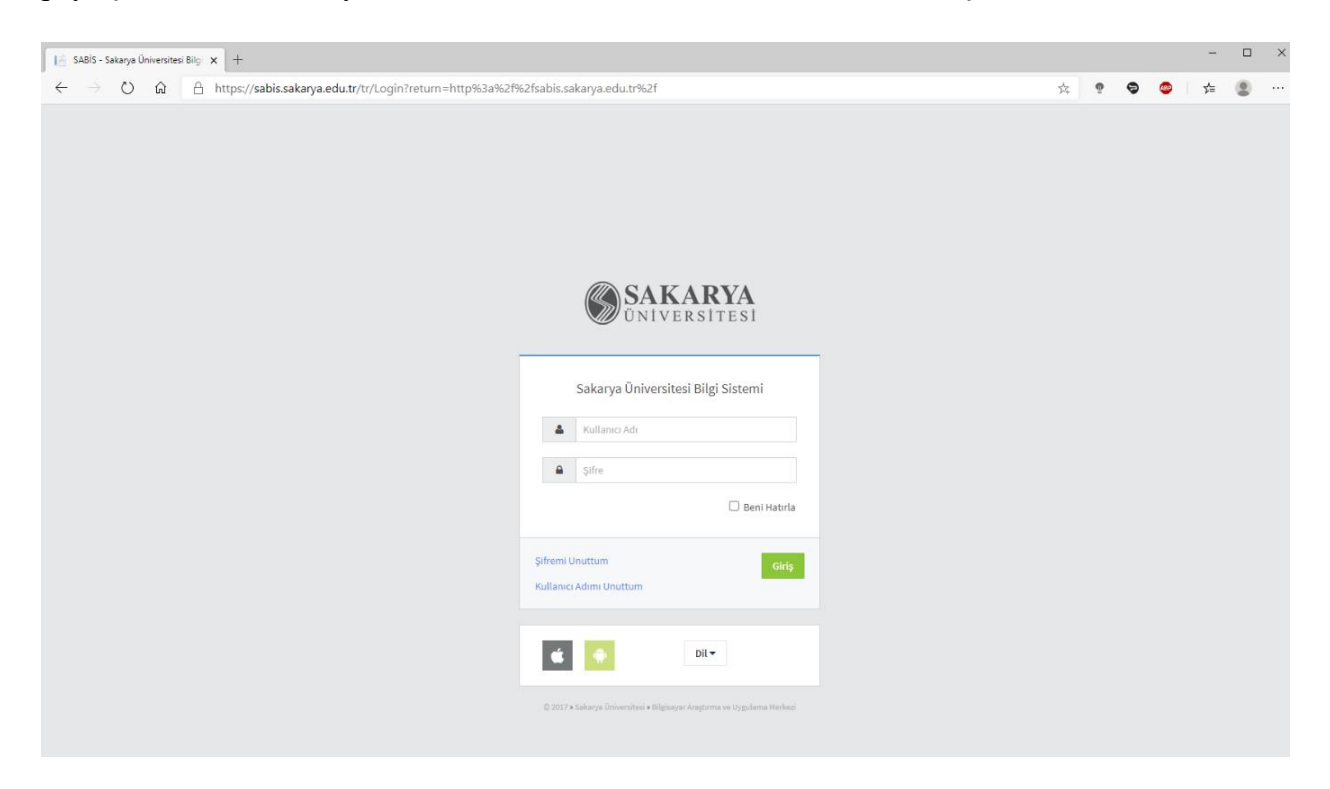

**Şekil:** Sakarya Üniversitesi Bilgi Sistemi – SABİS (sabis.sakarya.edu.tr)

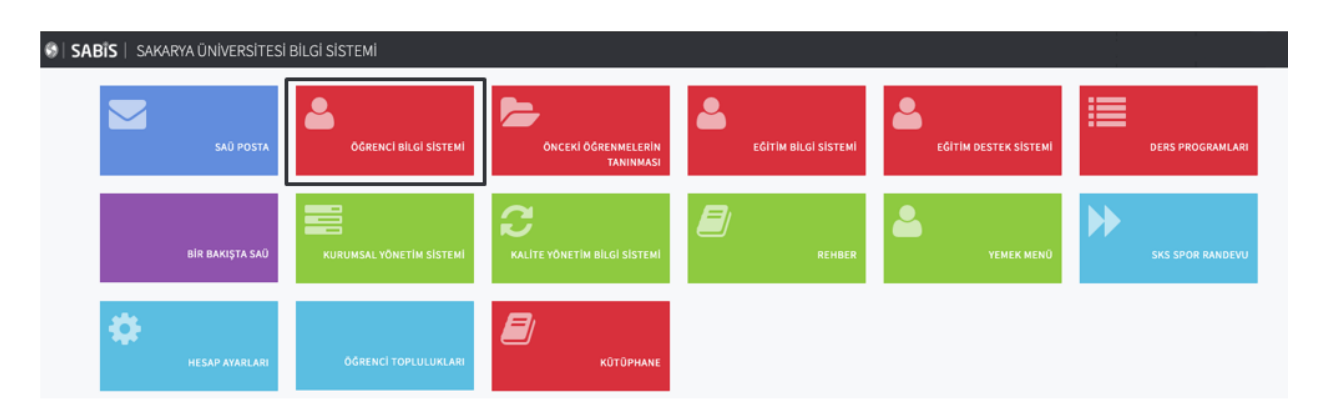

**Şekil:** Sakarya Üniversitesi Bilgi Sistemi – SABİS / Öğrenci Bilgi Sistemi

| હ           | Anasayfa               |                |                                                        |     |                |                                                         |     |
|-------------|------------------------|----------------|--------------------------------------------------------|-----|----------------|---------------------------------------------------------|-----|
| s           | <b>Seçilen Dersler</b> | <b>WEB120</b>  | WEB'DE TELİF HAKLARI VE ETİK<br>Uzaktan Eğitim A Grubu |     | <b>WEB122</b>  | <b>WEBDE PAKET YAYINCILIK</b><br>Uzaktan Eğitim A Grubu |     |
| S           | Ders Programı          | Oran           | Çalışma Tipi                                           | Not | Oran           | Çalışma Tipi                                            | Not |
| S           | Transkript             |                |                                                        |     |                |                                                         |     |
| S           | Derse Yazılma          | 10             | Ara Sinav                                              | 50  | 10             | Ara Sinav                                               | 100 |
| S           | Başvuru İşlemleri      | 3              | Kisa Sinav                                             | GR  | 3              | Kisa Sinav                                              | 80  |
|             |                        | 3              | Kisa Sinav                                             | GR  | 3              | <b>Kisa Sinav</b>                                       | GR  |
| $\leqslant$ | Diğer İşlemler         | $\overline{4}$ | Ödev                                                   | GR  | $\overline{4}$ | Ödev                                                    | GR  |
|             |                        | 80             | Final                                                  | 95  | 80             | Final                                                   | 75  |
|             |                        |                | <b>Başarı Notu</b>                                     | BA  |                | <b>Başarı Notu</b>                                      | CB  |
|             |                        |                |                                                        |     |                |                                                         |     |
|             |                        |                |                                                        |     |                |                                                         |     |

**Şekil:** Öğrenci Bilgi Sistemi / Seçilen Dersler

## **Sanal Sınıflara Katılım**

Sanal sınıf dersleri ilan edilen ders programında belirtilen tarih ve zamanda canlı olarak öğretim elemanları tarafından gerçekleştirilecektir. Yapılan sanal sınıflar kaydedilerek sonradan sizlerin **tekrar izleme**sine imkan sağlanacaktır.

Sanal sınıf derslerinizi canlı ya da sonradan izlemek için güncel Google Chrome ve Mozilla Firefox tarayıcılarını kullanmanız önerilmektedir. Tarayıcılardan birinde sorun yaşamanız halinde diğer tarayıcı ile derse katılmayı deneyebilirsiniz.

Sanal sınıf arayüzü HTML5 tabanlı olduğundan dolayı herhangi bir uygulama yüklemeden mobil cihazlarınızdan sanal sınıflara canlı olarak katılabilir ve sonradan izleyebilirsiniz.

**Sabis** > **Öğrenci Bilgi Sistemi** > **Seçilen Dersler** sayfasından ilgili dersi seçerek **Sanal Sınıf** bölümünde derslerinize tanımlanan sanal sınıfların listesine erişebilirsiniz.

Sanal sınıf derslerine Başlangıç Tarihi sütununda belirtilen tarih/saatte "**Ders Adı**" ya da "**Katıl**" bağlantı düğmesine tıklayarak canlı olarak katılabilir, tamamlanmış olan derslerinizi canlı sanal sınıf tarihinden sonra kayıttan izleyebilirsiniz.

| <b>WEBDE PAKET YAYINCILIK</b><br><b>WEB122</b><br>Uzaktan Eğitim A                                                                                                    | <b>Sanal Siniflar</b>                                                                                                    |                              |                         |      |                              |  |  |  |
|----------------------------------------------------------------------------------------------------|----------------------------------------------------------------------------------------------------|------------------------------|-------------------------|------|------------------------------|--|--|--|
| Devam Zorunluluğu Yok<br>Ders Tipi:<br>Zorunlu<br>Saat/Uygulama:<br>3/0<br>AKTS:<br>5<br>Birim:<br>WEB TASARIMI VE KODLAMA PR. (UZAKTAN<br>EĞİTİM)<br>Dersi Verenler:<br>Prof.Dr. MEHMET BARIS HORZUM | 5846 Sayılı Fikir ve Sanat Eserlerini Koruma Kanunu Gereği Video Kullanımı Konusunda Yasal Uyarı;<br>© T.C Sakarya Üniversitesi. Tüm hakları saklıdır. T.C. Sakarya Üniversitesi'nin yazılı ön izni olmaksızın bu uzaktan eğitim kaydı ve bu kayıtta yer alan ders materyali<br>ile dokümanların kopyalanması, paylaşılması, yeniden yayımlanması ve değiştirilmesi kesinlikle yasaktır.<br>T.C. Sakarya Üniversitesi Uzaktan Eğitim Araştırma ve Uygulama Merkezi (UZEM); Uzaktan Eğitim Projesi (UZEP) kapsamında Sakarya Üniversitesinin birimleri ve<br>/!\<br>birim öğretim elemanları tarafından üretilen ses ve görüntü kayıtları 5846 sayılı Fikir ve Sanat Eserleri Kanunu'na tabidir ve içeriğine ilişkin her türlü ses, görüntü,<br>yazı içeren bilgi-belge, marka ve her türlü fikri ve sınai haklar ile tüm telif hakları ve diğer fikri ve sınai mülkiyet hakları T.C. Sakarya Üniversitesi'ne aittir. İşbu kayıtlar<br>ve muhteviyatındaki ders materyali ile dokümanlar 5846 sayılı Fikir ve Sanat Eserleri Kanunu ve 5237 sayılı Türk Ceza Kanunu kapsamında korunmaktadır. Bu<br>sebeplerle bu kayıtlar ve kayıtların içerdiği ders materyali T.C. Sakarya Üniversitesi'nin yazılı izni olmadan hiçbir şekilde, çoğaltılamaz, yayınlanamaz,<br>kopyalanamaz, sunulamaz ve aktarılamaz. |                              |                         |      |                              |  |  |  |
| s<br>Duyurular                                                                                                    | Hafta                                                                                                    | Acıklama                     | <b>Başlangıç Tarihi</b> | Süre |                              |  |  |  |
| s<br><b>Başarı Notları</b>                                                                                                    | -1                                                                                                    | 1. Hafta Sanal Sinif         | 14.02.2022 17:00        | 90   | Sorun Bildir<br>Katıl        |  |  |  |
| <b>Sinif Ortalaması</b>                                                                                                    | $\overline{2}$                                                                                                    | 2. Hafta Sanal Sinif         | 21.02.2022 17:00        | 90   | <b>Sorun Bildir</b><br>Katıl |  |  |  |
| Ders Saati ve Mekanı                                                                                                    | $\overline{\mathbf{3}}$                                                                                                    | 3. Hafta Sanal Sinif         | 28.02.2022 17:00        | 90   | <b>Sorun Bildir</b>          |  |  |  |
| <b>Ders Materyalleri</b>                                                                                                    | Δ                                                                                                    | 4. Hafta Sanal Sinif         | 07.03.2022 17:00        | 90   | <b>Sorun Bildir</b><br>Katı  |  |  |  |
| s<br>Ödevler                                                                                                    | 5                                                                                                    | 5. Hafta Sanal Sinif         | 14.03.2022 17:00        | 90   | <b>Sorun Bildir</b><br>Katıl |  |  |  |
| <b>Sanal Siniflar</b>                                                                                                    | 6                                                                                                    | 6. Hafta Sanal Sinif         | 21.03.2022 17:00        | 90   | <b>Sorun Bildir</b><br>Katıl |  |  |  |
| Sinavlar                                                                                                    | $\overline{7}$                                                                                                    | 7. Hafta Sanal Sinif         | 28.03.2022 17:00        | 90   | <b>Sorun Bildir</b><br>Katı  |  |  |  |
| Sınav Kağıdı                                                                                                    | 8                                                                                                    | 8. Hafta Sanal Sınıf         | 04.04.2022 17:00        | 90   | <b>Sorun Bildir</b><br>Katıl |  |  |  |
| <b>Devam Durumu</b>                                                                                                    | 10                                                                                                    | 10. Hafta Sanal Sinif        | 11.04.2022 17:10        | 90   | Sorun Bildi<br>Katıl         |  |  |  |
|                                                                                                    | n                                                                                                    | <b>11. Hafta Sanal Sinif</b> | 25.04.2022 17:00        | 90   | <b>Sorun Bildir</b>          |  |  |  |

**Şekil:** Öğrenci Bilgi Sistemi / Seçilen Dersler / Sanal Sınıflar

Canlı olarak sanal sınıf dersine katıldıysanız aşağıdaki ekrana benzer bir arayüz açılacaktır. Canlı sanal sınıflarda sohbet bölümü ile dersin öğretim elemanına ve tüm katılımcılara mesaj gönderebilirsiniz. Resimde verilen örnek sunum ekranında kırmızı kutucuk içerisinde gösterilen tam ekran ikonu ile sunum dosyasını tam ekran yapabilirsiniz.

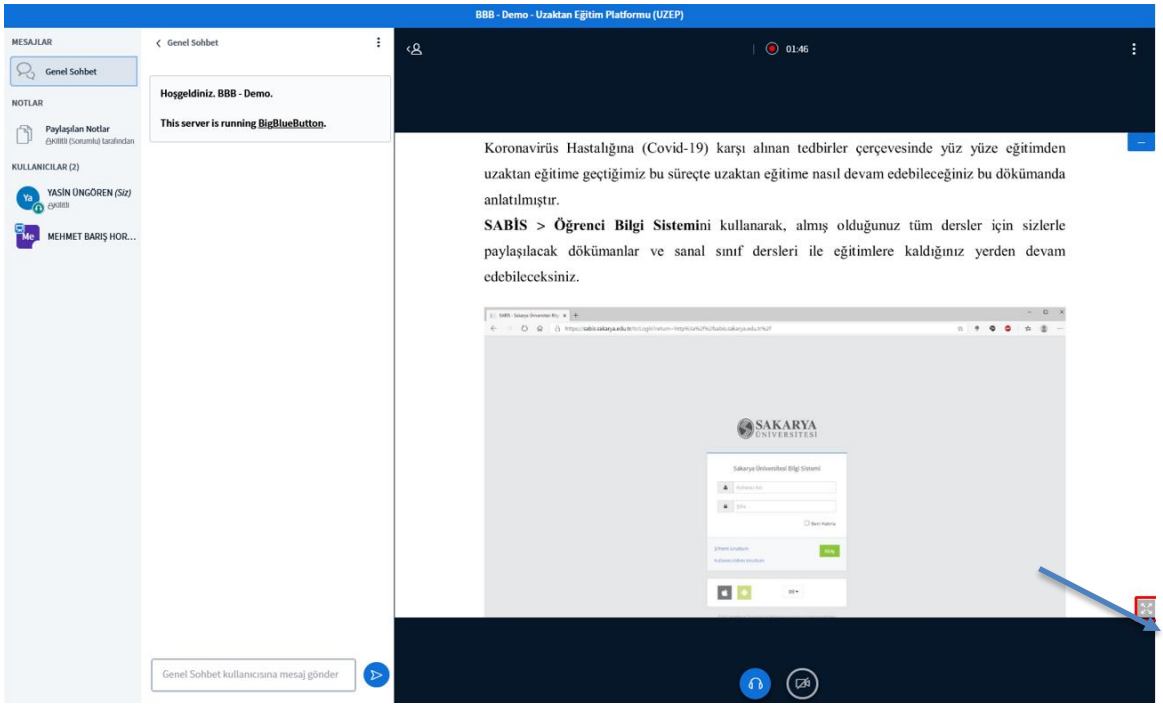

**Şekil:** BigBlueButton Sanal Sınıf Arayüzü

Aşağıdaki resimde sanal sınıf tekrar izleme ekranında kırmızı kutucuk içerisinde 1 ile gösterilen ikon ile kaydı başlatıp durdurabilir, 2 ile gösterilen ikon ile ses seviyesini ayarlayabilir, 3 ile gösterilen ikon ile kaydın ilgili dakikaları arasında geçiş yapabilir, 4 ile gösterilen ikon ile tekrar izleme hızını ayarlayabilirsiniz.

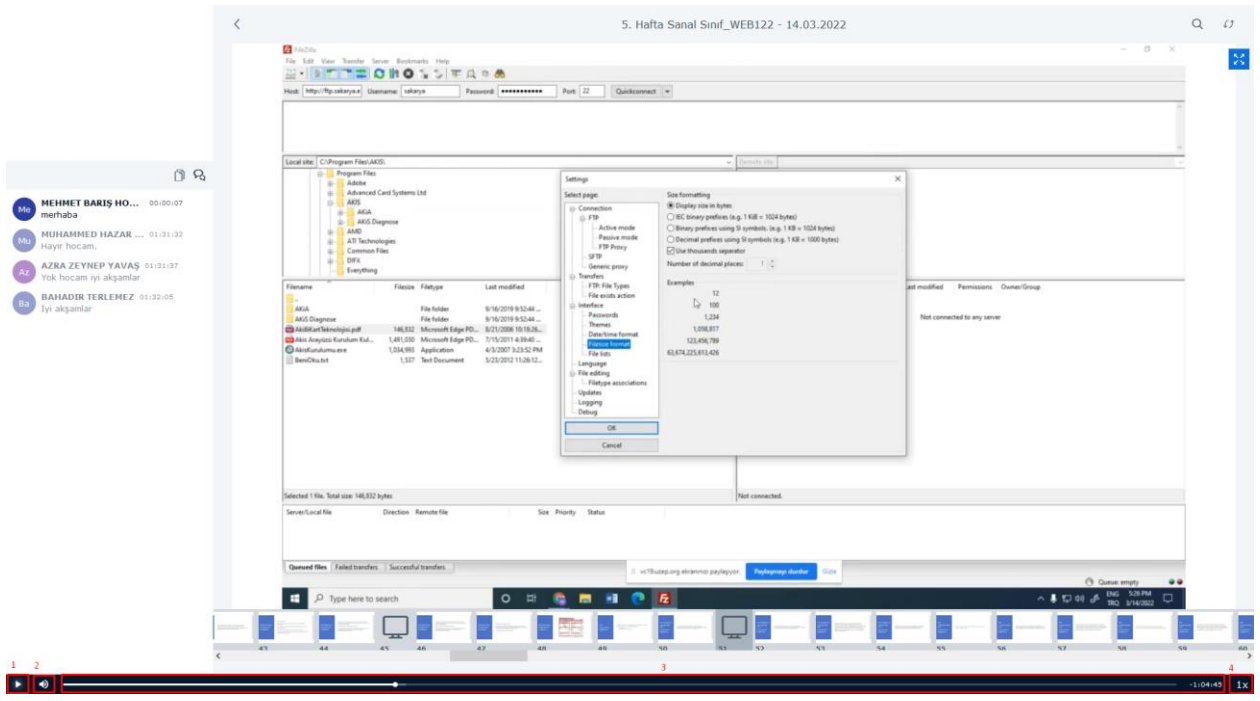

**Şekil:** BigBlueButton Sanal Sınıf Sonradan İzleme

**Sabis** > **Öğrenci Bilgi Sistemi** > **Seçilen Dersler** sayfasından ilgili dersi seçerek **Ders Materyalleri** bölümünde dersinize yüklenen tüm ders materyallerine erişebilirsiniz.

| <b>WERDE PAKET YAYINCILIK</b><br><b>WEB122</b><br>Uzaktan Eğitim A |                 | <b>Ders Materyalleri</b>                                      |          |                                        |                        |                  |                           |   |
|--------------------------------------------------------------------|-----------------|---------------------------------------------------------------|----------|----------------------------------------|------------------------|------------------|---------------------------|---|
| Devam Zorunluluğu Yok<br>Ders Tipi:<br>Zorunlu                     | Hafta Ad        |                                                               | Açıklama | Ekleyen                                | <b>Eklenme Tarihi</b>  | Materyal<br>Türü | Materyal<br><b>Boyutu</b> |   |
| Saat/Uygulama:<br>3/0<br>AKTS:<br>5                                |                 | 1. Hafta - Web Yayıncılığının Temel Kavramları<br>(1)         |          | Prof.Dr. MEHMET BARIŞ<br><b>HORZUM</b> | 14.02.2022<br>16:43:52 | .pdf             | 7468                      | 盂 |
| Birim:<br>WEB TASARIMI VE KODLAMA PR. (UZAKTAN<br>EĞİTİM)          | $\overline{2}$  | 2. Hafta - Webin Çalışma Prensibi ve Mimarisi                 |          | Prof.Dr. MEHMET BARIS<br><b>HORZUM</b> | 21.02.2022<br>16:42:00 | .pdf             | 5769                      |   |
| Dersi Verenler:<br>Prof.Dr. MEHMET BARIS HORZUM                    | 3               | 3. Hafta Web Hosting I                                        |          | Prof.Dr. MEHMET BARIS<br><b>HORZUM</b> | 28.02.2022<br>16:54:57 | .pdf             | 619                       |   |
| S<br>Duyurular                                                     | 4               | 4. Hafta - Web Hosting II                                     |          | Prof.Dr. MEHMET BARIS<br><b>HORZUM</b> | 7.03.2022 16:51:49     | .pdf             | 2184                      |   |
| ŝ<br><b>Basarı Notları</b>                                         | 5               | 5. Hafta - Web Yayıncılığı Yardımcı Araçları                  |          | Prof.Dr. MEHMET BARIS<br><b>HORZUM</b> | 7.03.2022 16:52:14     | .pdf             | 419                       |   |
| <b>Sinif Ortalaması</b><br>s                                       | 6               | 6. Hafta Lisanslı Masaüstü Web Yayıncılık<br>Araçları         |          | Prof.Dr. MEHMET BARIS<br><b>HORZUM</b> | 21.03.2022<br>16:49:35 | .pdf             | 2356                      |   |
| Ders Saati ve Mekanı<br>s                                          | 8               | 8. Hafta Bulut Bilişimde Web Yayıncılık                       |          | Prof.Dr. MEHMET BARIS<br><b>HORZUM</b> | 4.04.2022 11:04:13     | .pdf             | 909                       |   |
| Ders Materyalleri                                                  | 9               | 9. Hafta Mobil Teknolojiler ve Web Yayıncılığı                |          | Prof.Dr. MEHMET BARIS<br><b>HORZUM</b> | 4.04.2022 11:04:49     | .pdf             | 214                       |   |
| ŝ<br>Ödevler                                                       | 10 <sup>°</sup> | 10. HaftaDijital Yayıncılık ve Dijital Yayıncılık<br>Araçları |          | Prof.Dr. MEHMET BARIS<br><b>HORZUM</b> | 4.04.2022 11:05:24     | .pdf             | 1137                      |   |
| €<br><b>Sanal Siniflar</b>                                         | $\mathbf{u}$    | 11. Hafta Web Yayıncılığında Veri Tabanı<br>Yönetimi          |          | Prof.Dr. MEHMET BARIS<br><b>HORZUM</b> | 4.04.2022 11:07:27     | .pdf             | 657                       |   |
| s<br>Singvlar<br>Sınav Kağıdı<br>s                                 | 12              | 12. Hafta Web Yayıncılığında Erişim ve Güvenlik               |          | Prof.Dr. MEHMET BARIS<br><b>HORZUM</b> | 4.04.2022 11:07:57     | .pdf             | 8933                      |   |
| <b>Devam Durumu</b><br>s                                           |                 |                                                               |          |                                        |                        |                  |                           |   |

**Şekil:** Öğrenci Bilgi Sistemi / Seçilen Dersler / Ders Materyalleri

**Sabis** > **Öğrenci Bilgi Sistemi** > **Seçilen Dersler** sayfasından ilgili dersi seçerek **Ödevler** bölümünden verilen ödevlere erişebilirsiniz.

| <b>WEBDE PAKET YAYINCILIK</b><br><b>WEB122</b><br>Uzaktan Eğitim A | Ödevler |                         |                     |                    |       |                       |  |  |
|--------------------------------------------------------------------|---------|-------------------------|---------------------|--------------------|-------|-----------------------|--|--|
| Devam Zorunluluğu Yok                                              | Ad      | <b>Başlangıç Tarihi</b> | <b>Bitiş Tarihi</b> | Erişim Tarihi      | İşlem |                       |  |  |
| Ders Tipi:<br>Zorunlu                                              |         |                         |                     |                    |       |                       |  |  |
| Saat/Uygulama:<br>3/0                                              | 1. Ödev | 7.03.2022 00:01:00      | 20.05.2022 23:59:00 | 7.03.2022 00:00:00 |       | Sorun Bildir<br>Detay |  |  |
| AKTS:<br>$\overline{5}$                                            |         |                         |                     |                    |       |                       |  |  |
| Birim:<br>WEB TASARIMI VE KODLAMA PR. (UZAKTAN                     |         |                         |                     |                    |       |                       |  |  |
| EĞİTİM)                                                            |         |                         |                     |                    |       |                       |  |  |
| Dersi Verenler:                                                    |         |                         |                     |                    |       |                       |  |  |
| Prof.Dr. MEHMET BARIŞ HORZUM                                       |         |                         |                     |                    |       |                       |  |  |
|                                                                    |         |                         |                     |                    |       |                       |  |  |
| €<br>Duyurular                                                     |         |                         |                     |                    |       |                       |  |  |
|                                                                    |         |                         |                     |                    |       |                       |  |  |
| S<br><b>Başarı Notları</b>                                         |         |                         |                     |                    |       |                       |  |  |
| s<br><b>Sinif Ortalaması</b>                                       |         |                         |                     |                    |       |                       |  |  |
|                                                                    |         |                         |                     |                    |       |                       |  |  |
| s<br>Ders Saati ve Mekanı                                          |         |                         |                     |                    |       |                       |  |  |
|                                                                    |         |                         |                     |                    |       |                       |  |  |
| Ders Materyalleri                                                  |         |                         |                     |                    |       |                       |  |  |
| <b>S</b> Ödevler                                                   |         |                         |                     |                    |       |                       |  |  |
|                                                                    |         |                         |                     |                    |       |                       |  |  |
| Sanal Siniflar                                                     |         |                         |                     |                    |       |                       |  |  |
|                                                                    |         |                         |                     |                    |       |                       |  |  |
| Ś.<br>Sinavlar                                                     |         |                         |                     |                    |       |                       |  |  |
| Sınav Kağıdı<br>s                                                  |         |                         |                     |                    |       |                       |  |  |
|                                                                    |         |                         |                     |                    |       |                       |  |  |
| <b>Devam Durumu</b><br>s                                           |         |                         |                     |                    |       |                       |  |  |
|                                                                    |         |                         |                     |                    |       |                       |  |  |

**Şekil:** Öğrenci Bilgi Sistemi / Seçilen Dersler / Ödevler

Detaya tıkladığınızda ödev dosyasını inderebilir ve aynı sayfadan hazırladığınız ödevi yükleyebilirsiniz. Ödev dosyaları tek bir .zip dosyası şeklinde yüklenmelidir.

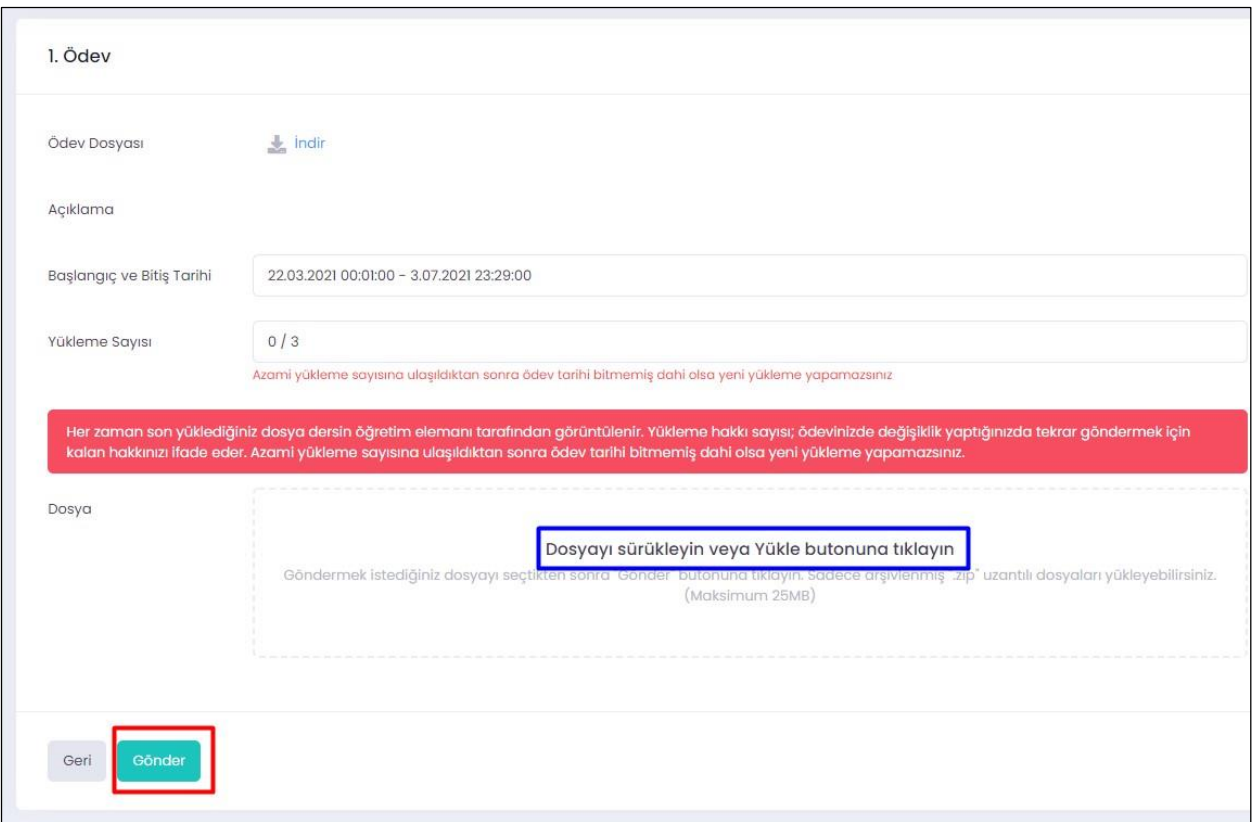

**Sabis** > **Öğrenci Bilgi Sistemi** > **Seçilen Dersler** sayfasından ilgili dersi seçerek **Çevrimiçi Sınavlar** bölümünden online sınavlara erişebilirsiniz.

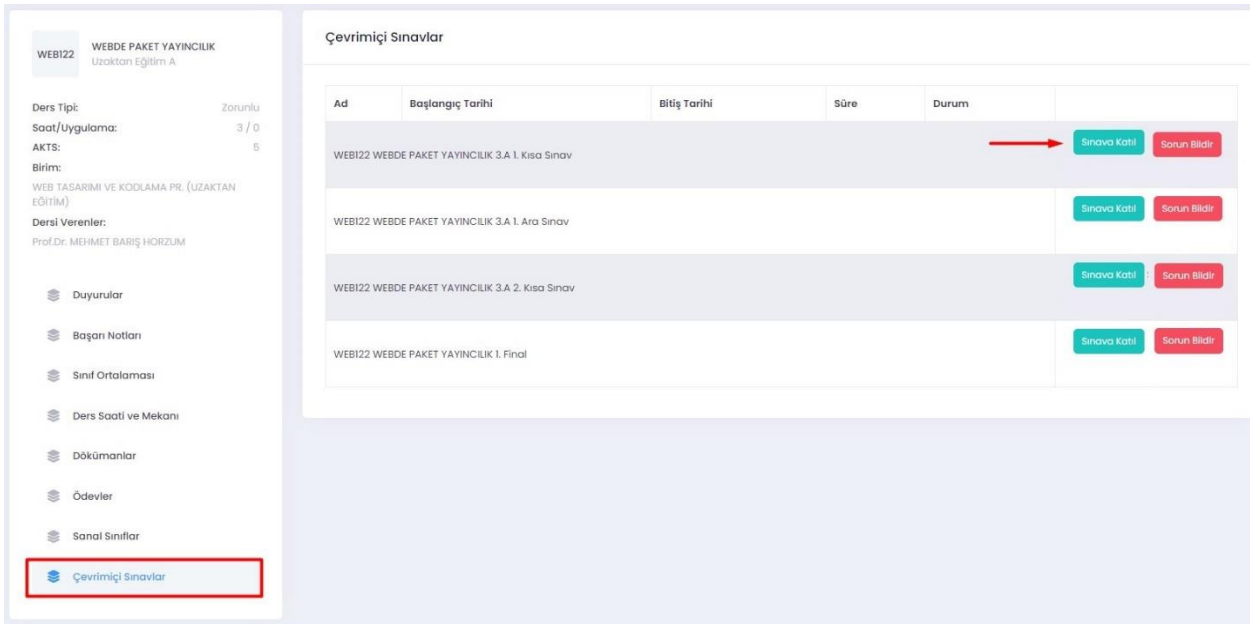